## **PEARSON REVISION ONLINE**

Dear Parent/ Carer

To support your child's learning the School has purchased an online subscription to a series of revision guides.

To access this free online resource your child will need to set up an account. To do please click on the link below and then follow the instructions provided.

[Link: Pearson Revise Online](https://reviseonline.pearson.com/school/hestoncs)

How to set up an account and use Pearson Revise online

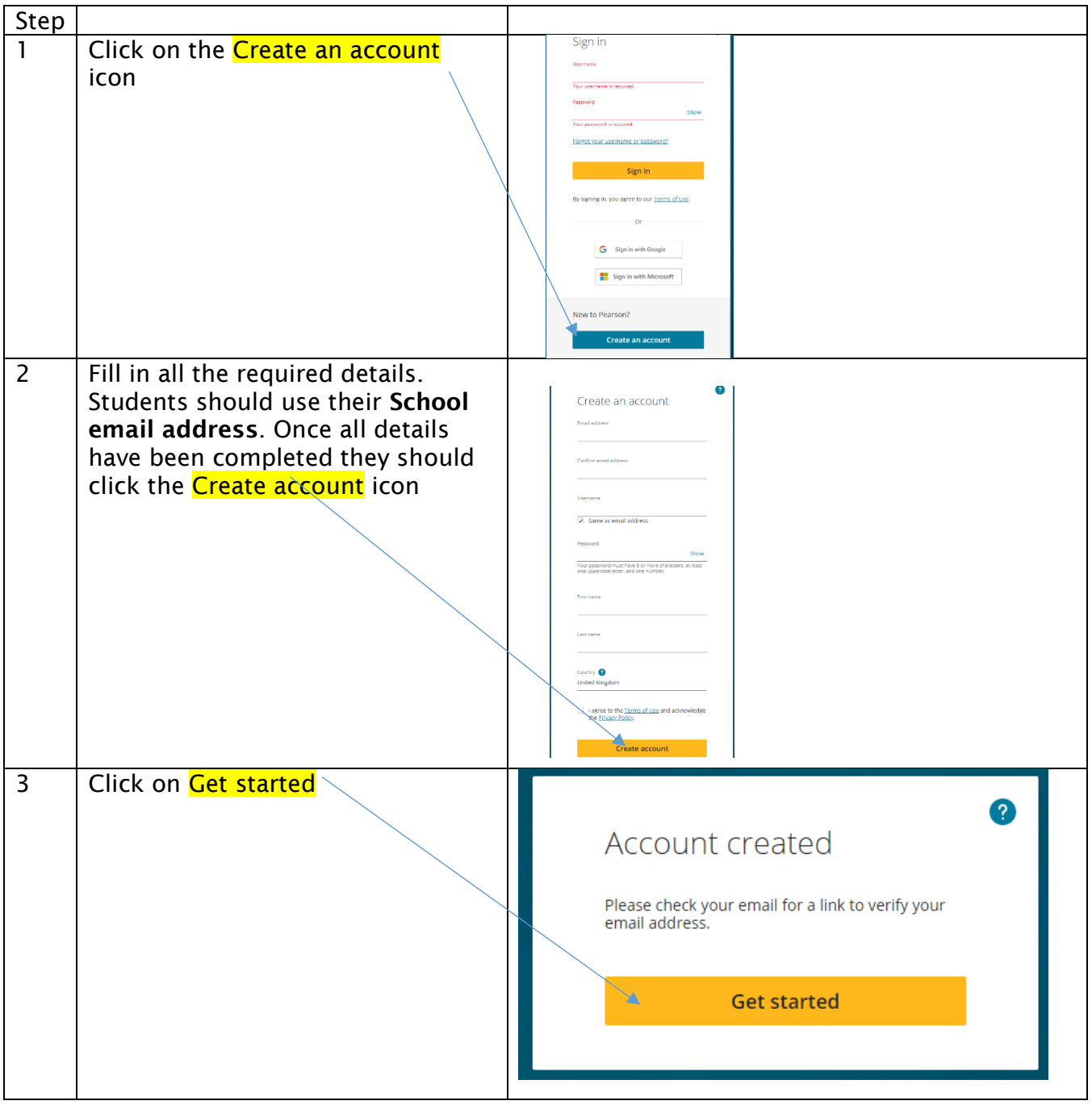

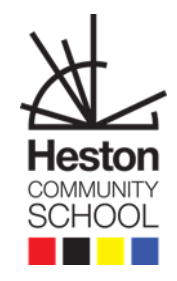

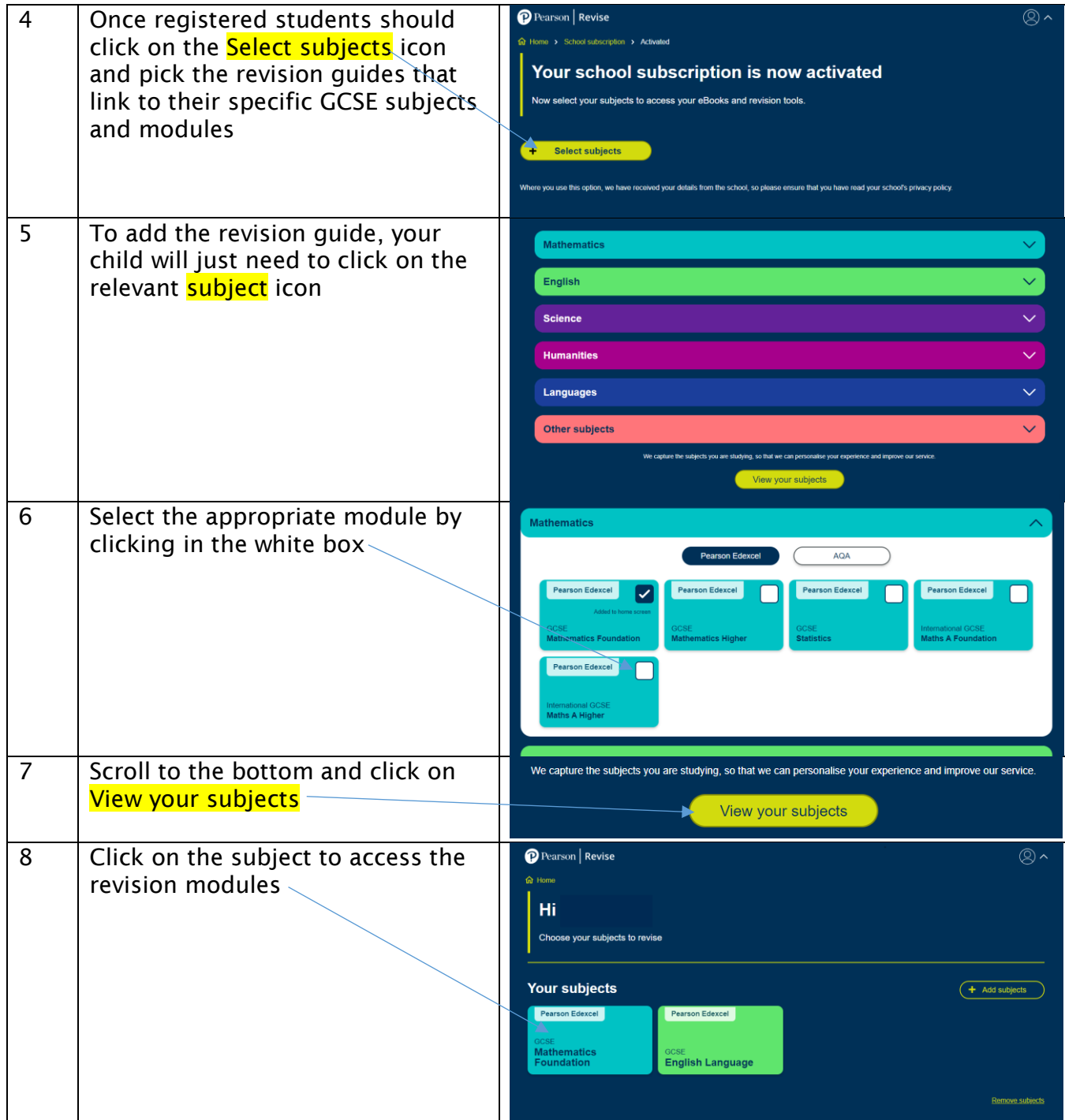

For more guidance please click on the links below

[Information booklet](https://go.pardot.com/l/749453/2023-01-20/4ywdtk/749453/1674208084zCFvfz1N/D0134_Revise_eBooks_Student_Parents_Guide_final__1_.pdf)

[Guidance Video](https://www.youtube.com/watch?v=dmGV2wuuALc)